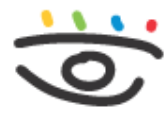

Arbeitsschutz und Gesundheitsmanagement in Schulen und Studienseminaren

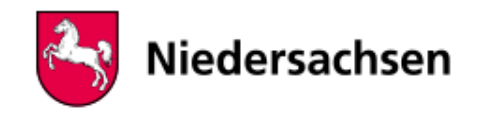

 - [www.arbeitsschutz-schulen-nds.de](https://www.arbeitsschutz-schulen-nds.de/startseite) - [Übergreifende Themen](https://www.arbeitsschutz-schulen-nds.de/uebergreifende-themen) - [Bildschirmarbeitsplätze](https://www.arbeitsschutz-schulen-nds.de/uebergreifende-themen/bildschirmarbeitsplaetze) - [Checklisten](https://www.arbeitsschutz-schulen-nds.de/uebergreifende-themen/bildschirmarbeitsplaetze/checklisten)

## **Checklisten**

Zur Unterstützung der [?[\]Gefährdungsbeurteilung](https://www.arbeitsschutz-schulen-nds.de/aktuelles-service/glossar/definition?tx_dpnglossary_glossary%5Baction%5D=show&tx_dpnglossary_glossary%5Bcontroller%5D=Term&tx_dpnglossary_glossary%5Bterm%5D=52&cHash=d120e79c5cd3455318f32dffe6f977b2) können die Checklisten

[Bildschirmarbeitsplätze](https://www.arbeitsschutz-schulen-nds.de/fileadmin/Dateien/Verantwortung_und_Organisation/Gefaehrdungsbeurteilungen/Checklisten/Themen/s01_Bildschirmarbeitsplaetze.xlsx) ggf. [Computerräume](https://www.arbeitsschutz-schulen-nds.de/fileadmin/Dateien/Verantwortung_und_Organisation/Gefaehrdungsbeurteilungen/Checklisten/Raum/Computerraum.xlsx) ggf. [Büro- und Bildschirmarbeitsplätze](https://www.arbeitsschutz-schulen-nds.de/fileadmin/Dateien/Verantwortung_und_Organisation/Gefaehrdungsbeurteilungen/Checklisten/Raum/Buero_und_Bildschirmarbeitsplaetze.xlsx)

herangezogen werden.

In diese Checklisten sind die jeweiligen raumbezogenen Mängel einzutragen.

Sie ist dann Grundlage für das weitere Vorgehen nach dem Arbeitsschutzgesetz. Siehe hierzu auch: [Gefährdungsbeurteilungen](https://www.arbeitsschutz-schulen-nds.de/verantwortung-organisation/gefaehrdungsbeurteilung) dieser Website!

Bleiben Gefährdungen oder offene Fragen, können [weitere Checklisten aus anderen](https://www.arbeitsschutz-schulen-nds.de/verantwortung-organisation/gefaehrdungsbeurteilung/checklisten) [Bereichen](https://www.arbeitsschutz-schulen-nds.de/verantwortung-organisation/gefaehrdungsbeurteilung/checklisten) verwendet werden, z.B. Erste Hilfe oder psychosoziale Belastungen

## **Artikel-Informationen** 27.11.2018 **Kurzlink** [www.aug-nds.de/?id=193](http://www.aug-nds.de/?id=193)

[E-Mail an Redaktion](https://www.arbeitsschutz-schulen-nds.de/aktuelles-service/kontakt/e-mail-an-redaktion/?tx_powermail_pi1%5Bfield%5D%5Bbezug%5D=https://www.arbeitsschutz-schulen-nds.de/uebergreifende-themen/bildschirmarbeitsplaetze/checklisten&tx_powermail_pi1%5Bfield%5D%5Bseitentitel%5D=Startseite%20-%20Übergreifende-Themen%20-%20Bildschirmarbeitsplätze%20-%20Checklisten)